# Object Oriented Programming Design Basics

CMSC 202

# **Topics**

- Static Methods and Members
	- o Appropriate uses
	- o Eclipse debugging
- Encapsulation
	- o Misuse of accessors and mutators
	- o Immutable objects and constructors
- Composition
	- o Fluent interfaces
	- o Method chaining
	- o Coupling
	- o Delegation

#### Static Variables

- Remember, static variables belong to the class.
	- $\circ$  All instances of the class have the static variable as their own.
	- o However, all instances share the same static variable.
		- Can we use static variables to ensure all instances of a class will have the same attribute value?
		- Can we use static variables to represent general/universal attributes (i.e. Every person has 10 toes, 10 fingers,...)

#### Number of Toes

```
public class Person {
    private static int numToes;
    public Person(){
        numToes = 10;
    }
    public loseToe(){
        numToes--;
    }
    public static void main(String[] args){
        Person ted = new Person();
        Person lilly = new Person();
        Person peg = new Person();
        peg.loseToe(); 
    }
}
              Is it now the case that every person has 
                          10 toes?
```
- Declaring numToes to be a static variable
	- What happens when peg, lilly, or ted were to lose a toe? Everyone loses a toe.
- Generally:
	- Attributes are local to an instance, even when they appear to be true about an entire set of instances.
	- Static variables are commonly used to count instances of a class and control the state of all instances.

#### Static Constants

- Magic Numbers
	- are a special constant used for some specific purpose,
	- whose value or presence is inexplicable without some additional knowledge of the implementation,
	- and commonly mislabeled public.
		- Implementation details should be hidden from a class' users.

```
// magic numbers as array indexes
grades[0] = 5; // number of A in the class
grades[1] = 2; // number of C in the class
grades[A] = 5;
grades[B] = 2;
private int[] grades = new int[5];
private static final int A = 0;
private static final int B = 1;
```
#### Static Methods

- Static methods:
	- are members of all instances of the class
	- are mostly used as utility functions
	- do not require a calling object
	- can only use/call other static members/methods
	- are most commonly debugged incorrectly

#### Mistaken Static Methods

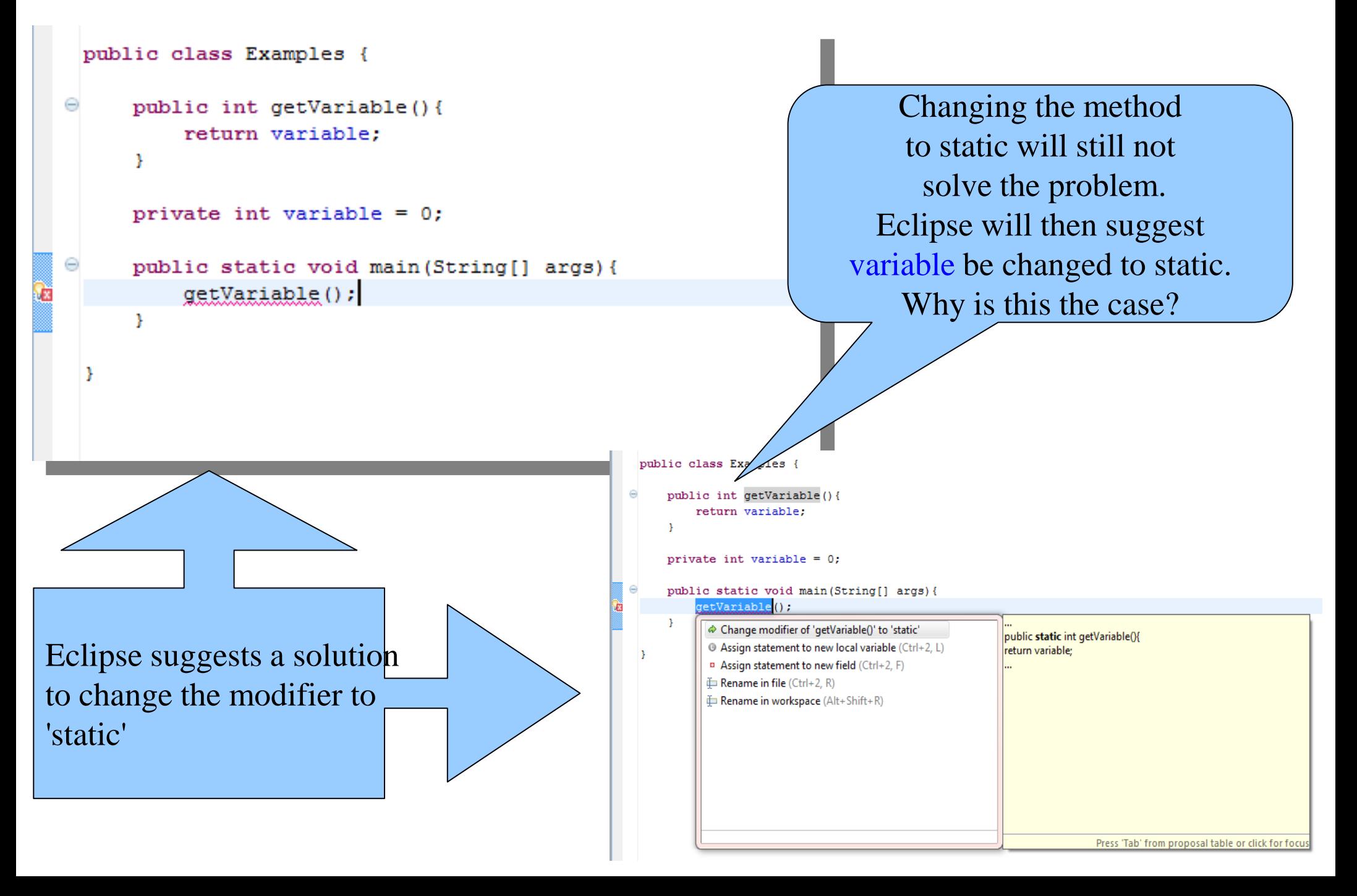

#### Encapsulation

- We defined *encapsulation* as a means to hide the implementation details of a class from the class user.
	- Visibility modifiers allow class creators to hide variables and functions.
- We often add accessors/mutators to classes providing users a means to access/modify the state of an object.
	- We even go on to say that this is still encapsulation, because we decide what services are provided and how they must be used.
	- Why not show it all?

#### Procedural or OO?

```
public class Car {
    // other instance variables...
    private int longitude = 0;
    private int latitude = 0;
    public int getLongitude(){ return longitude; }
    public int getLatitude(){ return latitude; }
    public void setLongitude(int long) { longitude = long; }
    public void setLatitude(int lat){ latitude = lat; }
    public static void main(String[] args){
       Car car = new Car("ABC123",1967,"Ford", "Mustang");
       // set initial location
       car.setLatitude(39);
       car.setLongitude(-76);
       System.out.println("Latitude: " + car.getLatitude() +
                           " Longitude: " + car.getLongitude());
       // drive to CCBC
       car.setLatitude(39);
       car.setLatitude(-75);
       System.out.println("Latitude: " + car.getLatitude() + 
                           " Longitude: " + car.getLongitude());
    }
```
**}**

#### Encapsulation Problems

- When new OO programmers create an initial class, many times the class' interface is completely overlooked.
	- "I need to get this thing to work!"
		- We have all said this at some point, leading to poorly written OO code.
	- Let us think for a moment on how a Car actually changes *its* location.
		- A car typically has to be driven to another location. It does not instantaneously appear at its destination.
		- Why did we provide public mutators to set the latitude and longitude?
			- Set the initial location of the car? A constructor provides this functionality.
			- A public method

```
drive(newLatitude, newLongitude)
```
would suffice instead of providing two mutators.

#### The Public Interface

- A class' public interface is the set of all public methods and variables.
	- Let us look at two implementations of a similar behavior.

```
private boolean doorLock = false; 
public void lockDoors() { doorLock = true; }
public void unlockDoors() { doorLock = false; }
                     \overline{\phantom{0}} or \overline{\phantom{0}}
```
**private boolean doorLock = false;** 

**public void setDoorLock(boolean lock) { doorLock = lock; }**

- The first example provides two methods to simulate two behaviors of a Car door locking.
- The second uses a traditional mutator to accomplish both.
	- Is one better than the other?

# Encapsulation: Things to Avoid

- Providing total access/control to all instance variables
	- Provide a well-documented interface that allows users to modify the state indirectly (i.e. through class services).
		- Provide constructors that allow a user to set the object's initial state.

**public Car(String vin, ..., int latitude, int longitude){ ... }**

- Provide users accessors to a few attributes they may require.
- Provide users services that act as mutators.

```
public void moveCar(int latitude, int longitude){ ... }
```
## Mutate or Garbage?

- An *immutable object* is an object whose state cannot change after it is constructed.
- How can we mutate an immutable object?
	- Create a new one.
	- The impact of object creation is often overestimated, and can be offset by some of the efficiencies associated with immutable objects.
		- These include decreased overhead due to garbage collection, and the elimination of code needed to protect mutable objects from corruption.
- Again, not every class needs mutators to modify the state of an object.
	- It is our job to limit any class' public interface to the necessary variables and methods.

#### Fluent Interfaces

- A *fluent interface* is a way of implementing an OO API in a way that is more readable and reusable.
	- It is implemented by using *method chaining* to relay the instruction context of a subsequent call.
	- A phrase coined by Eric Evans and Martin Fowler

# Method Chaining

• *Method chaining* is when you invoke a method of a class and then invoke another method on the returned object and so on ...

**object.doSomething().doSomethingElse().doAnotherThing();**

• This provides a more fluid feel while coding. – Suppose we want to get the first 3 characters of a Car's vin.

**defaultCar.getVin().substring(0,3);**

There are a few things you should know ...

# **Coupling**

- Coupling is the degree to which software modules rely upon one another.
	- If module A is coupled to module B, module A has a **dependency** on module B.
	- For example, class A is defined as such ...
		- A is coupled to B,
		- A depends on B,
		- and if B changes, A may need to change.

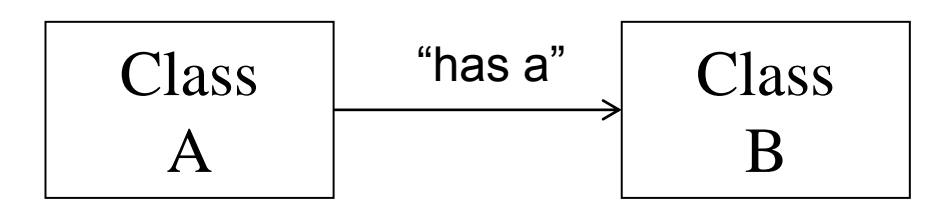

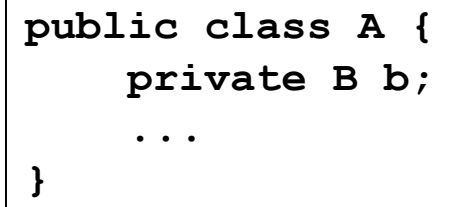

```
Question: 
   Is B coupled to A?
```
# More Coupling

- *Coupling strength* is based on the
	- quantity of module *coupling points*, and
	- the complexity of the coupling points.

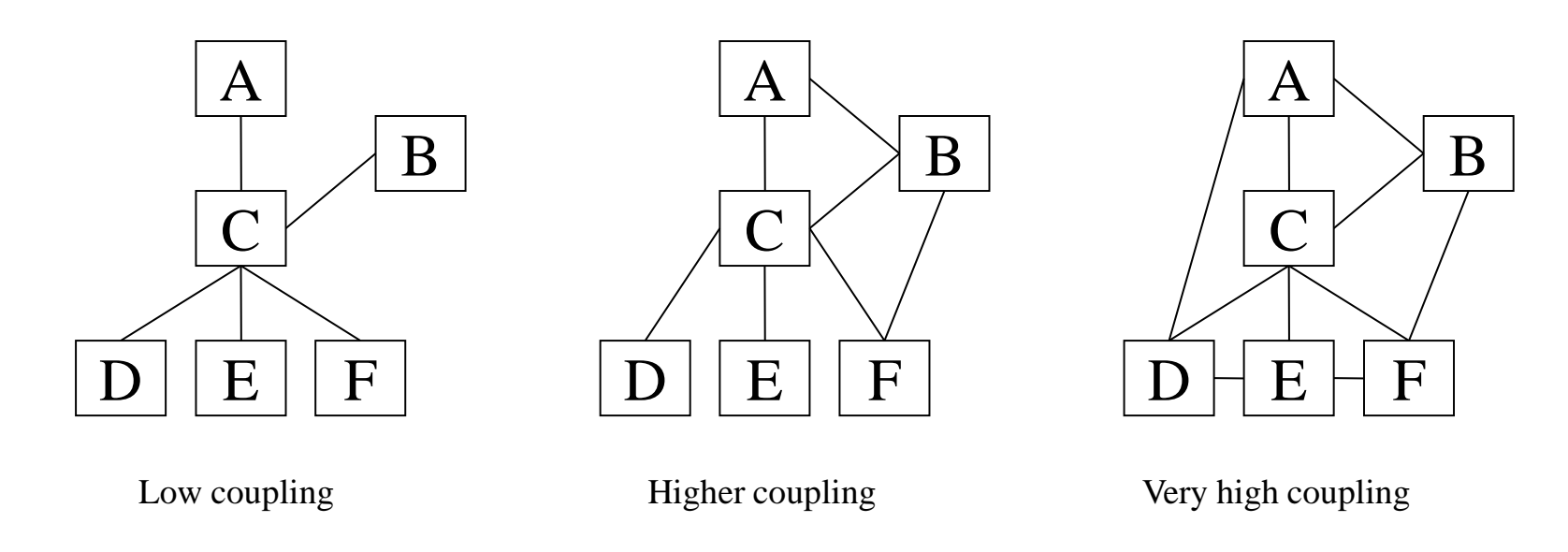

For each example above, what are the concerns when the module C must be modified or replaced?

# Evaluating Coupling

#### A Method

```
public void someMethod(int flag) {
     . . .
   if (flag == 1)
        . . .
   else if (flag == 2)
        . . .
   else if (flag == 3)
        . . .
    else . . .
 . . .
}
```
- This code is very strongly coupled to any other internal or external code that calls it.
- Yes, there is only one coupling point between the caller and someMethod( ). But it is very strong (complex).
- The calling code must be aware of the meaning of all flag values.
- someMethod must be careful if it adds flag values, deletes flag values, or changes the meaning of any flag values.

Relative to coupling, what's a better way to implement this code?

# More Coupling

- Want *weak (loose) coupling*
- Cannot have zero coupling, so our goals are to – minimize coupling,
	- weaken (loosen) coupling, and
	- most importantly, to control coupling.
		- Every coupling point is intentional.
		- Every coupling point has a well-defined interface.

# So, What's a Module?

- Any "chunk" of a software system or program
	- program
	- function
	- method
	- class
	- package
	- cluster of functions
	- cluster of classes
	- other …
- Coupling must be controlled *at every level* of a software system or program.

# Decoupling Method Chains

Problem: Create a program to track students registered for all sections of a course.

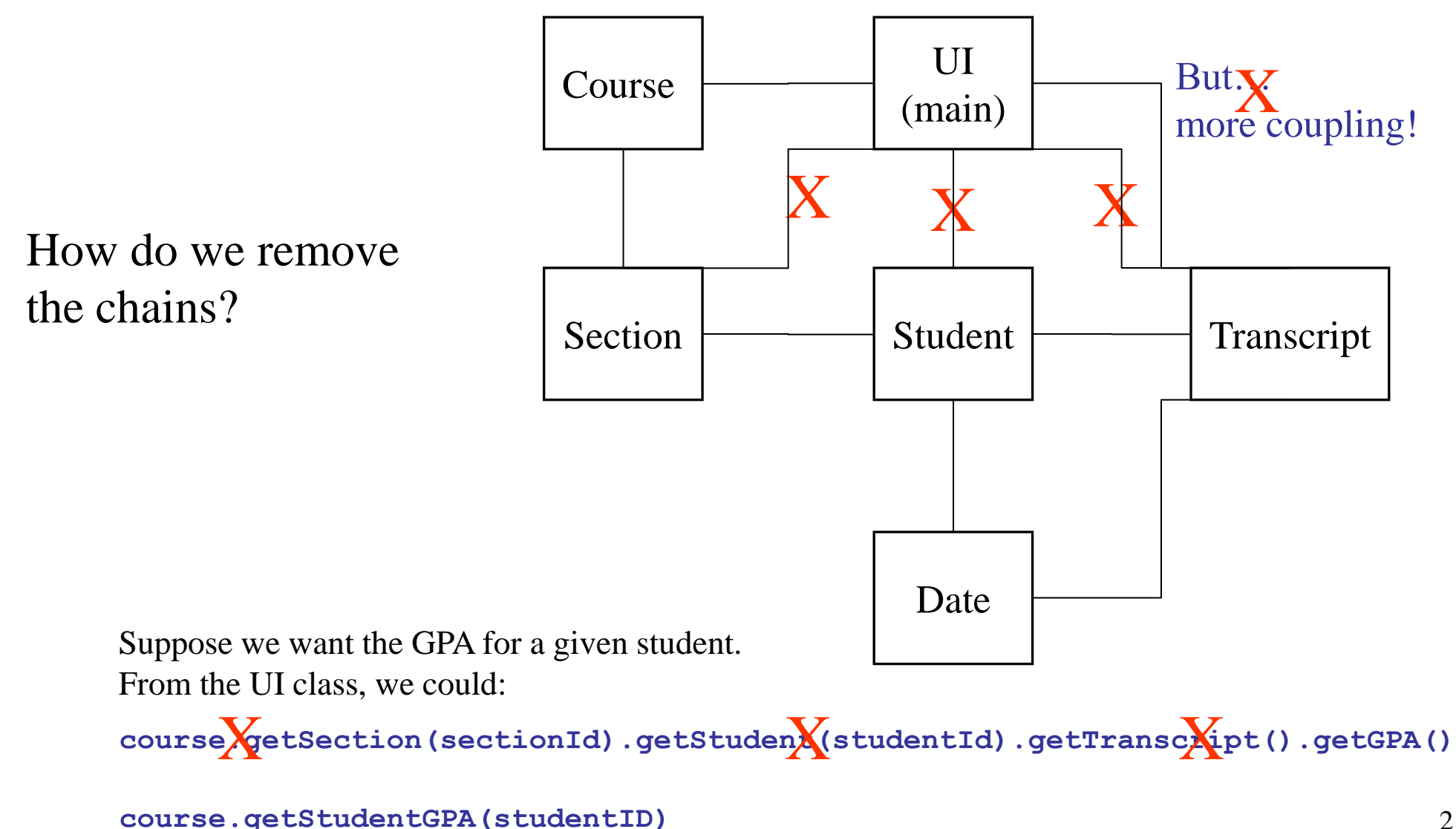

## **Delegation**

- Composition is known as classes using other classes to reuse code. Effective composition relies heavily on *delegation*.
- Where should the work be done if not here? (aka The Fluent Interface approach to solving any problem)
	- OO design gurus believe that a class should do the work of *its* type.
		- A section is made up of students, so let section delegate the work of finding a student's GPA to the student class.
		- The String class handles the work of String objects. All users of Strings should delegate the String work to the String class.
	- Each class should delegate the work it is trying to do to the class that knows how to do it.

# Final Thought

- A well designed interface solves a great many problems.
	- A little time now saves a larger amount of time later.